# Package 'smd'

October 22, 2020

<span id="page-0-0"></span>Type Package Title Compute Standardized Mean Differences Version 0.6.6 Description Computes standardized mean differences and confidence intervals for multiple data types based on Yang, D., & Dalton, J. E. (2012) <http://www.lerner.ccf.org/qhs/software/lib/stddiff.pdf>. **Imports** MASS ( $>= 7.3-50$ ), methods ( $>= 3.5.1$ ) Suggests testthat, stddiff, tableone, knitr, dplyr, purrr, markdown, rmarkdown License MIT + file LICENSE URL <https://docs.novisci.com/smd/> BugReports <https://gitlab.novisci.com/nsstat/smd/issues> Encoding UTF-8 LazyData true RoxygenNote 7.1.1 VignetteBuilder knitr Repository CRAN NeedsCompilation no Author Bradley Saul [aut, cre], Alex Breskin [ctb], Catie Wiener [ctb], Matt Phelan [ctb] Maintainer Bradley Saul <br/>bsaul@novisci.com> Date/Publication 2020-10-22 09:20:02 UTC

## R topics documented:

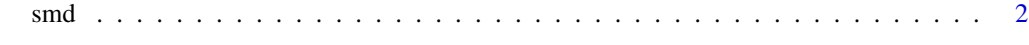

**Index** [4](#page-3-0)

#### <span id="page-1-0"></span>Description

Computes the standardized mean differnce (SMD) between two groups.

$$
d = \sqrt{D'S^{-1}D}
$$

where  $D$  is a vector of differences between group 1 and 2 and  $S$  is the covariance matrix of these differences. If D is length 1, the result is multplied by  $sign(D)$ .

In the case of a numeric or integer variable, this is equivalent to:

$$
d=\frac{\bar{x}_1-\bar{x}_2}{\sqrt{(s_1^2+s_2^2)/2}}
$$

where  $\bar{x}_g$  is the sample mean for group g and  $s_g^2$  is the sample variance.

For a logical or factor with only two levels, the equation above is  $\bar{x}_g = \hat{p}_g$ , i.e. the sample proportion and  $s_g^2 = \hat{p}_g(1 - \hat{p}_g)$ .

#### Usage

```
smd(x, g, w, std_error = FALSE, na.rm = FALSE, gref = 1L)## S4 method for signature 'character,ANY,missing'
smd(x, g, w, std. error = FALSE, na. rm = FALSE, gref = 1L)## S4 method for signature 'character,ANY,numeric'
smd(x, g, w, std. error = FALSE, na. rm = FALSE, gref = 1L)## S4 method for signature 'logical,ANY,missing'
smd(x, g, w, std_error = FALSE, na.rm = FALSE, gref = 1L)## S4 method for signature 'logical,ANY,numeric'
smd(x, g, w, std_error = FALSE, na.rm = FALSE, gref = 1L)## S4 method for signature 'matrix,ANY,missing'
smd(x, g, w, std. error = FALSE, na. rm = FALSE, gref = 1L)## S4 method for signature 'matrix,ANY,numeric'
smd(x, g, w, std_error = FALSE, na.rm = FALSE, gref = 1L)## S4 method for signature 'list,ANY,missing'
smd(x, g, w, std_error = FALSE, na.rm = FALSE, gref = 1L)## S4 method for signature 'list,ANY,numeric'
```
#### <span id="page-2-0"></span> $\mathbf{s}$ md  $\mathbf{s}$

```
smd(x, g, w, std_error = FALSE, na.rm = FALSE, gref = 1L)## S4 method for signature 'data.frame,ANY,missing'
smd(x, g, w, std_error = FALSE, na.rm = FALSE, gref = 1L)## S4 method for signature 'data.frame,ANY,numeric'
smd(x, g, w, std_error = FALSE, na.rm = FALSE, gref = 1L)
```
#### Arguments

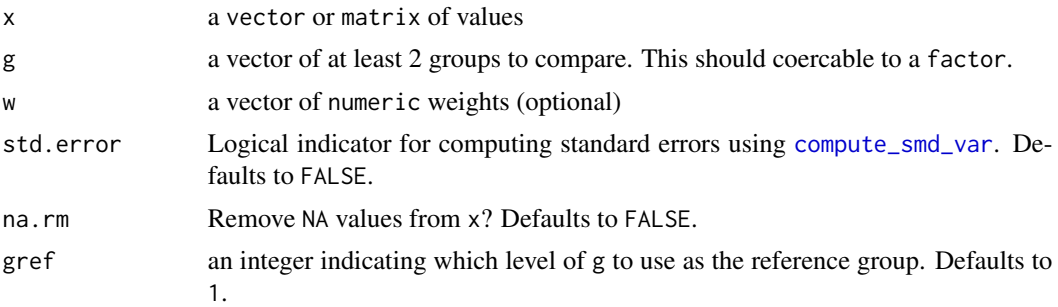

### Value

a data.frame containing standardized mean differences between levels of g for values of x. The data.frame contains the columns:

- term: the level being comparing to the reference level
- estimate: SMD estimates
- std.error: (if std.error = TRUE) SMD standard error estimates

#### Examples

```
x < - rnorm(100)
g \leftarrow rep(1:2, each = 50)smd(x, g)
```
# <span id="page-3-0"></span>Index

compute\_smd\_var, *[3](#page-2-0)*

smd, [2](#page-1-0) smd,character,ANY,missing-method *(*smd*)*, [2](#page-1-0) smd,character,ANY,numeric-method *(*smd*)*, [2](#page-1-0) smd,data.frame,ANY,missing-method *(*smd*)*, [2](#page-1-0) smd,data.frame,ANY,numeric-method *(*smd*)*, [2](#page-1-0) smd,list,ANY,missing-method *(*smd*)*, [2](#page-1-0) smd,list,ANY,numeric-method *(*smd*)*, [2](#page-1-0) smd,logical,ANY,missing-method *(*smd*)*, [2](#page-1-0) smd,logical,ANY,numeric-method *(*smd*)*, [2](#page-1-0) smd,matrix,ANY,missing-method *(*smd*)*, [2](#page-1-0) smd,matrix,ANY,numeric-method *(*smd*)*, [2](#page-1-0)